**Николаевский-на-Амуре филиал коренных малочисленных народов Севера краевого государственного бюджетного образовательного учреждения среднего профессионального образования «Хабаровский государственный медицинский колледж»**

# **План работы кабинета «Информационных технологий в профессиональной деятельности» На 2013-2014 учебный год**

**.Николаевск-на-Амуре 2013 год**

## **Организационная деятельность при подготовке к новому учебному году.**

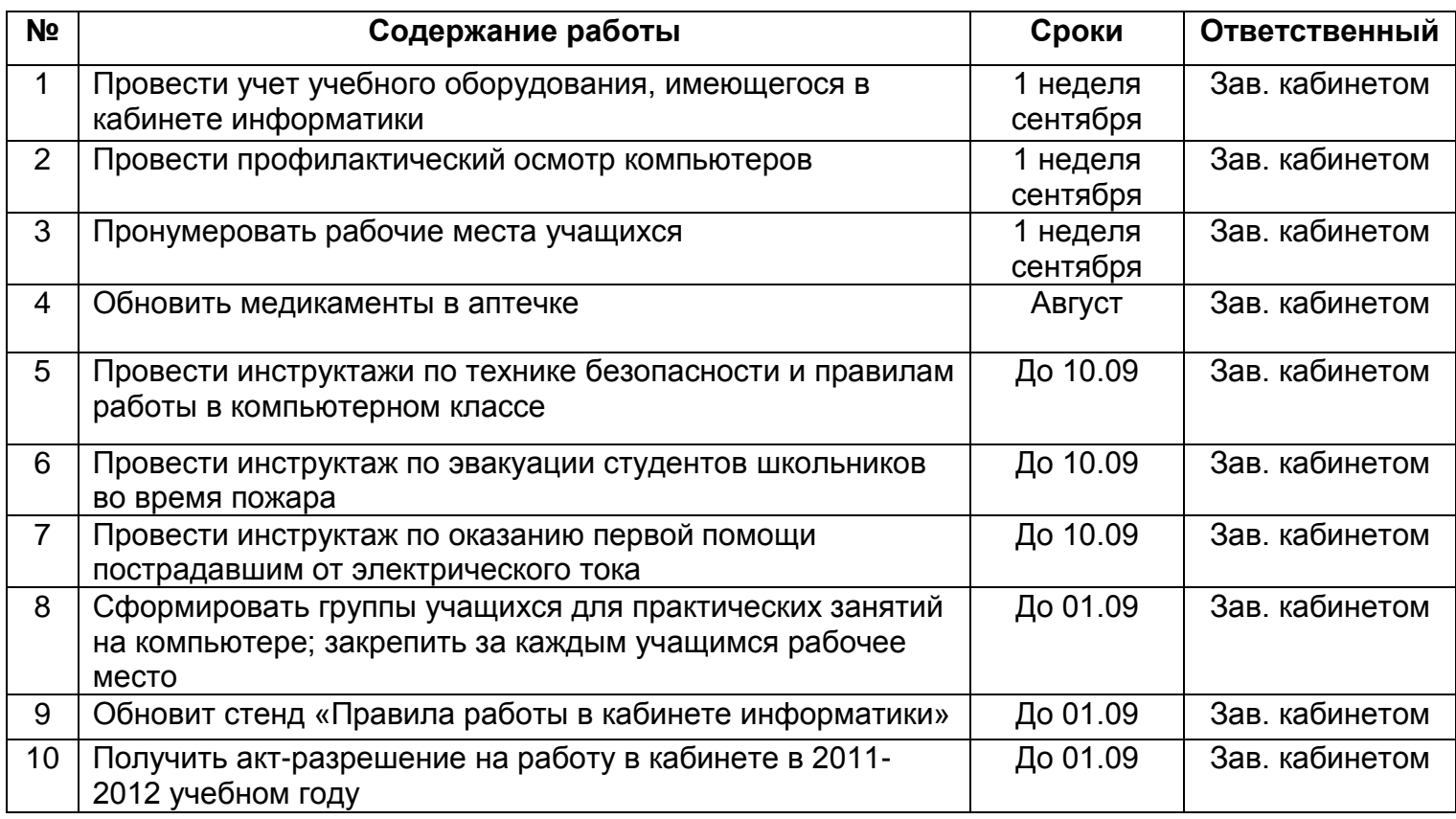

# **Учебно-методическая деятельность**

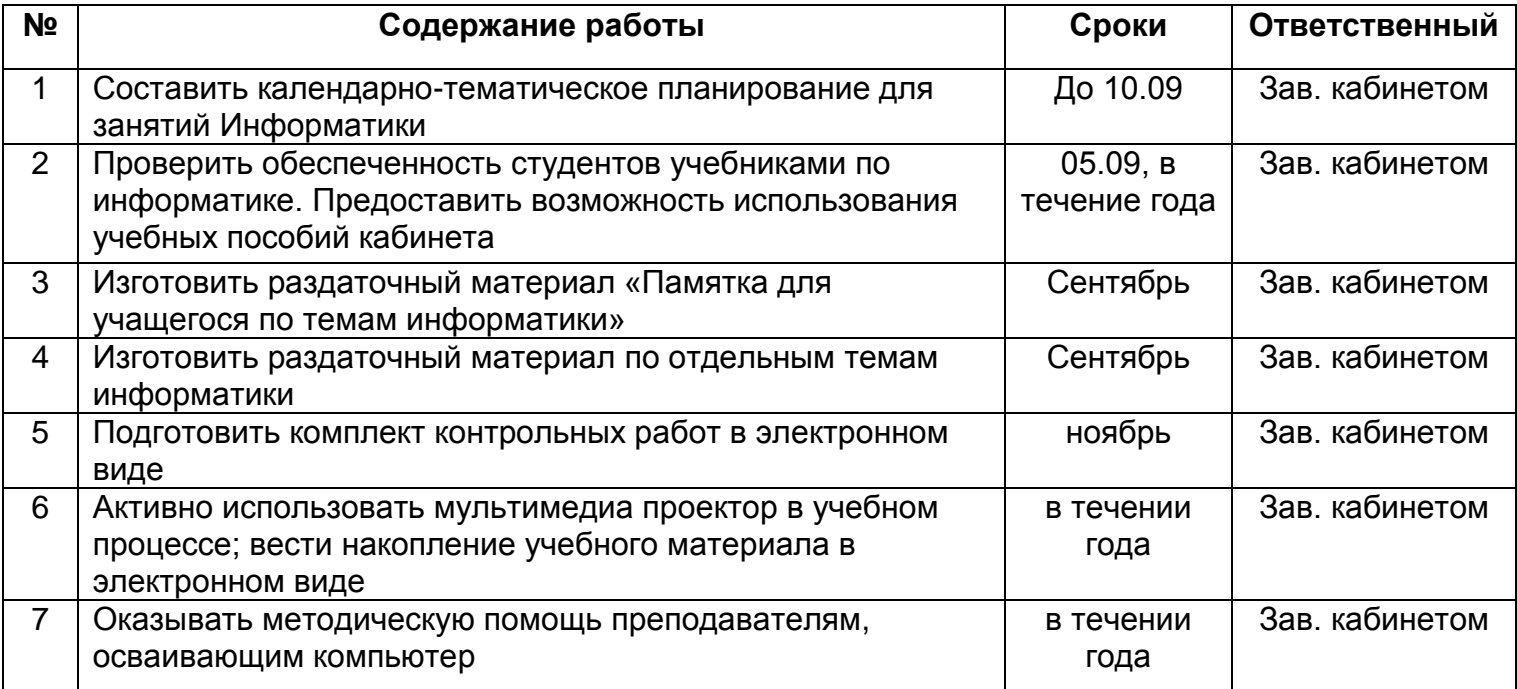

### **Оформление кабинета, пополнение оборудования**

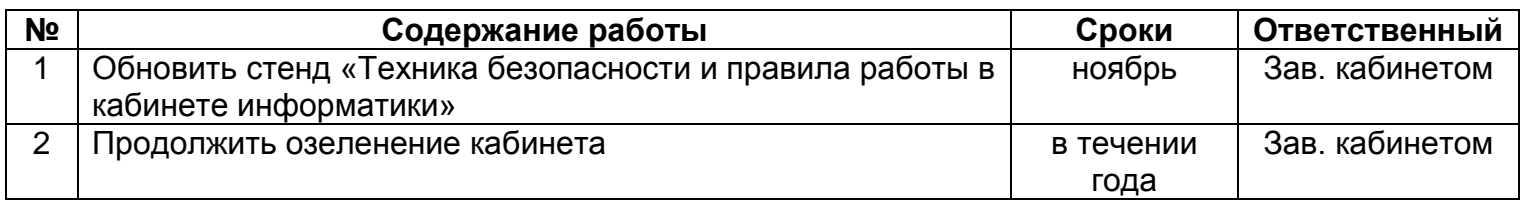

#### **Соблюдение санитарно-гигиенических норм, обслуживание компьютеров**

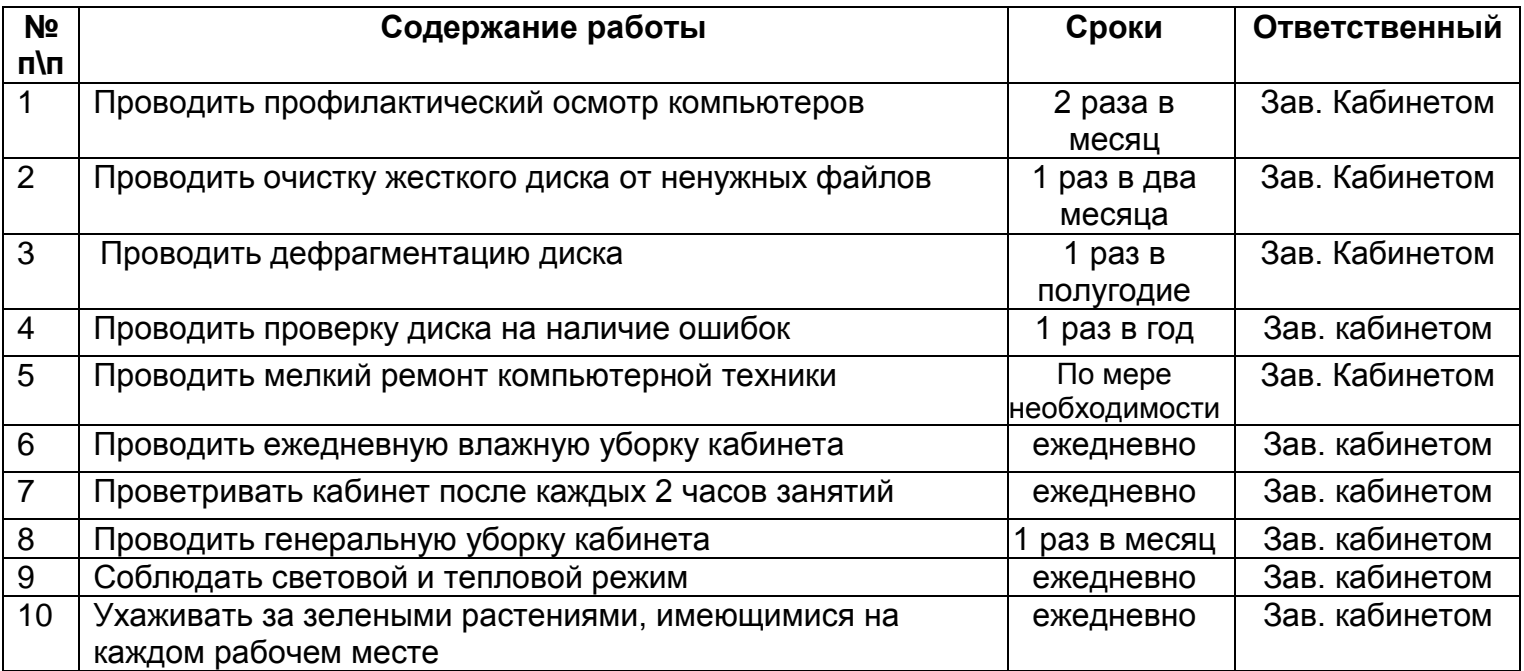

#### **Зав. Кабинетом Информационных технологий в профессиональной деятельности**

**\_\_\_\_\_\_\_\_\_\_\_\_\_\_\_\_\_\_\_ Пронин А. С.**